## ADMIRALTY Maritime Products & Services

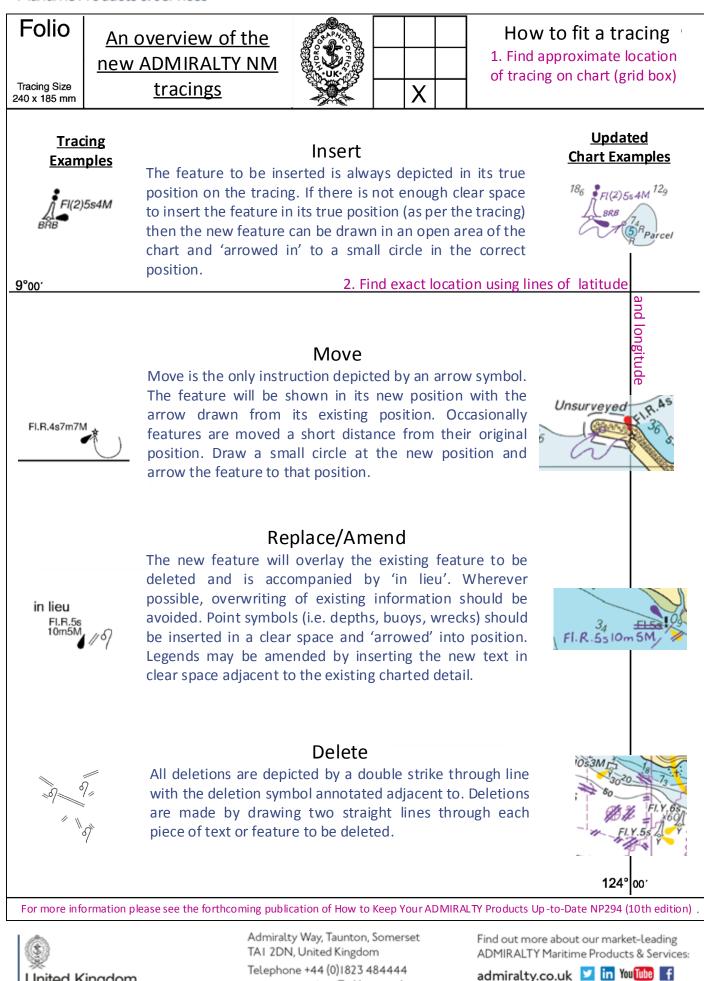

United Kingdom Hydrographic Office customerservices@ukho.gov.uk gov.uk/ukho